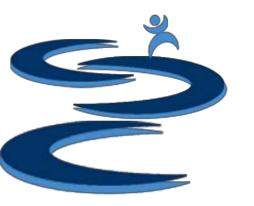

# Returns (RMA) Manager

Returns Manager offers a centralized placed to manage and track RMA status for customers.

### Including:

- Issue RMA number to customers for approved returns
- Follow RMA's through the return process
- Record of reasons for returns
- Track prepaid return labels

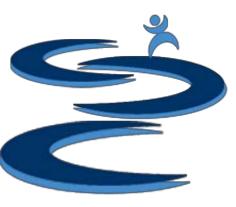

## Order Manager: Create RMA

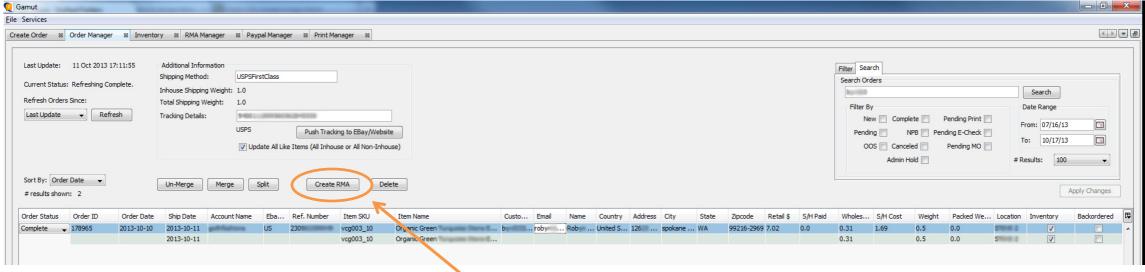

- 1. In Order Manager, select the items in an order which are being returned. If the all of the items in a multiple item order are being returned, select the full order.
- 2. Click "Create RMA"
- 3. Search for your order in RMA Manager

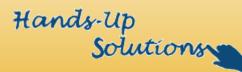

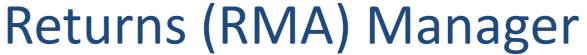

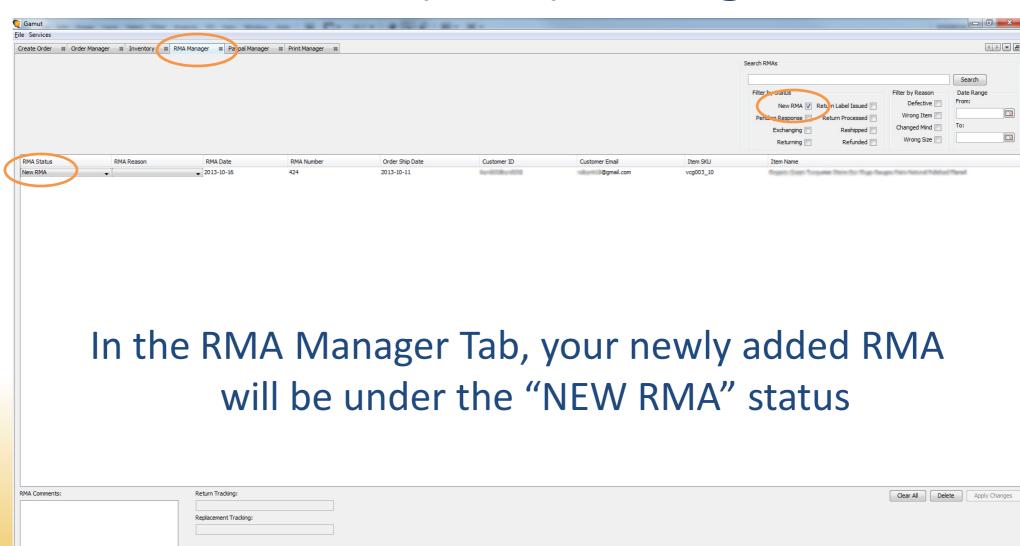

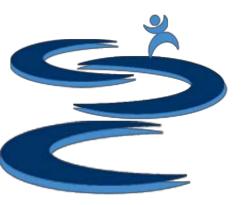

# Returns (RMA) Manager

Returns information can be set to one of the following status:

- New RMA: newly created RMA's
- Returning: Customer paying to return item
- Exchanging: Customer requested to exchange the item
- Return Label Issued: Prepaid return label was issued to the customer
- Reshipped: Reshipped an exchange item
- Pending Response: Waiting a customer response to complete exchange or return
- Return Processed: received and accepted the return, no further action required
- Refunded: issued a refund to the customer

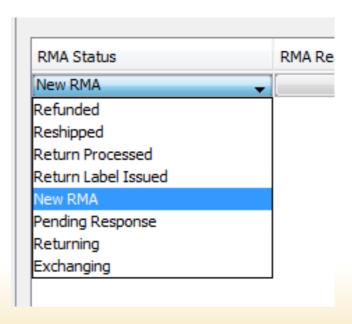

Hands-Up Solutions

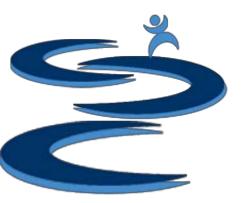

# Returns (RMA) Manager

#### Other RMA Manager functionality:

 Filter RMA's by Status, Reason for Return, and/or Date Range

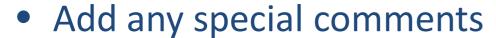

 Track the RMA's which have a prepaid return label issued to confirm customer return /

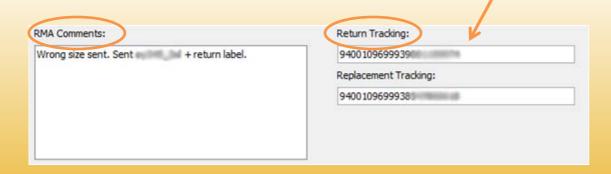

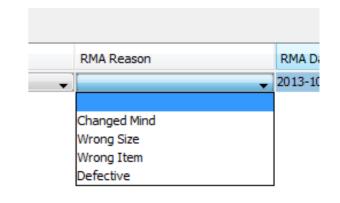

| Search RMAs                       |                  |            |
|-----------------------------------|------------------|------------|
|                                   |                  | Search     |
| Filter by Status                  | Filter by Reason | Date Range |
| New RMA 🕡 Return Label Issued 🥅   | Defective 🔲      | From:      |
| Pending Response Return Processed | Wrong Item 🔲     |            |
| Exchanging Reshipped              | Changed Mind     | To:        |
| Returning Refunded Refunded       | Wrong Size       |            |

Hands-Up Solutions

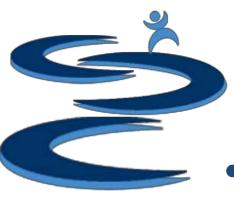

### **Further Tutorials**

- Please view our other tutorials for more information or feel free to contact us with any questions
- Further Tutorials:
  - More Order Manager Tutorials:
    - Order Manager Overview
    - Importing eBay sales and tracking
    - Search and Filter Orders
    - Manually Create Orders
    - Exporting and Invoice Creation
  - Add-on Tutorials:
    - General Inventory Management
    - General Financial Overview

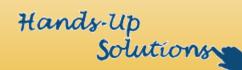